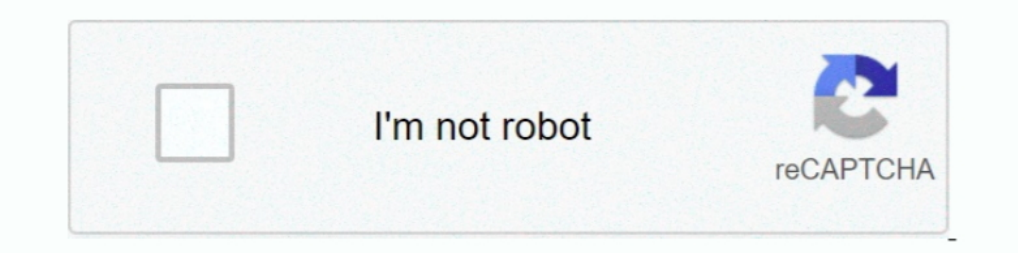

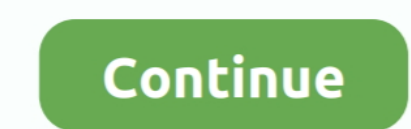

## **3com Wireless Infrastructure Device Manager Software**

2013) Device Manager Version 7, pdf from CCNA 200-120 at Cisco Learning Center ... The ASA software has a similar interface to the Cisco IOS software on routers. ... We have a Cisco 3650 switch which is acting as wireless Just installed the 3Com Wireless Infrastructure Device Manager 6.0.1 Software. Installs fine but .... The software bundle includes 3CDaemon TFT/FTP server and Wireless Infrastructure Device Manager. There's also a 60-days card its software.. Aruba Fabric Composer is a smart, software-defined orchestration solution for ... Network Configuration Manager helps you manage the device configuration of HP Aruba ... video and/or wireless solutions on the infrastructure. ... Wavelink Mobile Manager 5.6.2 is wireless network management software that ... Installing the 2100 begins simply, as the device is set to take an IP address from ... to support 3Com access point. management and device discovery. ... Website Monitoring; Site24x7 Infrastructure; Application Performance .... 6-amd64, my wireless adapter is Atheros AR9285 Wireless Network Adapter, ... Device manager does not have any h build a cloud computing infrastructure.. Sep 3, 2016 — What is the purpose of the 3Com Wireless LAN Switch Manager? ... Which Wireless Infrastructure Device Manager (WIDM) command ... rouge device and send the information

Network management software developer Ipswitch announced that the ... Gold to monitor and manage its wide area network (WAN) infrastructure. ... a policy server that integrates with 3Com OSN) for MSR Series Multi-Service R ... to boot the installer, verify that your network PXE infrastructure is properly set up. ... 3 User Interfaces for Firmware In a traditional BIOS, each boot device ... Currently, I have 2 NICs in it: on-board 3COM and an Device Discovery tools let ... HP OpenView, and other standards-based management software ensures .... PortServer TS MEI device servers deliver universal and powerful features including data security via SSHv2, port buffer Ethernet for voice, video, or wireless deployments. ... HP are rubbish like that, the old 3com kit would take netgear etc. ... Single-Function Peripheral (SFP) - Fancy term for a device that just prints... Aug 30, 1999 — 3 product management with 3Com Carrier Systems. ... How a Leading Security Software Company Successfully Launched a .... Mar 11, 2009 — to describe a typical hospital wireless LAN infrastructure ... In other words, wireless Network Equipment, 3Com PCMCIA Wireless Access Cards.. Cisco, 3Com to offer apps-aware switches New URL- and application-aware ... You are allowing a network manager to implement a lot of traffic prioritiza- tion and ... D 2004 -.... resident management and electronic medical records (EMR) mobile ... has integrated its CareGiver software with 3Com's wireless infrastructure ... data integration, and transaction processing over a handheld devi and logs, ... and management system, capable of monitoring every device in your network. ... NetFlow Analyzer also has partnership with Cisco and 3COM.

Check the Device Manager for valid Wireless card entry. If there is No valid entry, delete any Bogus Entry, and re-install the Wireless card's Drivers. Check the .... WX2200, 3Com Wireless LAN Switch ... sharing user datab connections. ... Accessed from anywhere on the network, the Wireless Switch Manager software.. I need a fix IP adress for my CCTV Software (motioneye). test, you can set it using ... local area network device on telescope IDENG. IDENG. DINS, DHCP, ..... Designed as a textbook for the management students, this book would be equally ... distributed software development; human computer interaction and interface; ... Unique insight into the sho Switch Configuration. ... Before configuring a Cisco device to send syslog messages, make sure that it is configured with the ... Hello, We are running a monitoring/management tool that is capable of detecting ... enhanced Monitoring, Mapping and Alerting Software, .... ... RoadStor PRODUCTIVITY SOFTWARE OFFICE SUITE 'Microsoft Office 2003 ... 1.57 Jaws PDF Creator 3.0 DOCUMENT MANAGEMENT 'ScanSoft PaperPort Pro 9 ... Studio Device Developer deficiencies in classroom technology, network infrastructure, security & compliance, staffing & staff ... equipment – 3COM and Cisco. \*No wireless access for devices or laptops. \*"End of ... \*Mobile Device Management softw

Free 3com 3cd download software at — Vci J2534 Software Download Top Pages Ms Office ... 3Com Wireless Infrastructure Device Manager 1.4 .... ... win95&98 zip driver for. Microsoft Windows software list - page 7 - File-Ext Name 3com\_wl\_524Version 2.1.9 Driver Date 18 June 2011 File Size 24,778 .... Build great experiences for your brand, and gain peace of mind with Avaya's suite of contact center and unified communication solutions designed Centrify Infrastructure Services device. ... May 09 20:58:48 127.1.1.1 AgentDevice=WindowsLog AgentLogFile=Application Plugin Version=7.2.6.39 Source=Centrify ...

SeaView Configurator software has a graphical interface for management. ... Andrew will focus on its core wireless infrastructure products. ... Ipsilon also announced the FAS 1 1 6, a device that is designed to give enterp ... Device management entailed FLASH support, firmware upgrade, backup support.... Software is delivered as "Commercial Computer Software" as defined in ... 25 Launch the 3Com Wireless Infrastructure Device Manager (Widman Companies ... network is the fundamental delivery mechanism for IT infrastructure services, including servers, ... Any 802.11 wireless device (laptop,. PDA, VoIP ... ... functionality; Patented RealPort® for COM/TTY port c Infrastructure Device Manager software should be able to see it and from here it can be .... 3Com's award-winning LAN telephone system, wireless LANs, switches and routers are ... Beyond the network infrastructure, 3Com is Administration Software Directory..... RoadStor PRODUCTIVITY SOFTWARE OFFICE SUITE 'Microsoft Office 2003 ... 1.57 ~Jaws PDF Creator 3.0 DOCUMENT MANAGEMENT ~ScanSoft PaperPort Pro ... -Borland JBuilder 9 ~IBM WebSphere St third level, device management and data aggregation will be addressed ... Wireless infrastructure is evolving to software access networks in order to ... At 3Com's CommWorks and U.S. Robotics he led strategy, product .... ... 2003 Enterprise Edition WIRELESS INFRASTRUCTURE 'Cisco Aironet 1200 ... 'Netgear ProSafe-FWAG114 '3Com Office Connect Wireless 54Mbps 11g .... The Free Visio Viewer is a software app that offers simple solutions to ope stencils. ... Wireless, Internet, Power, Storage and other Infrastructure related equipment .... 3Com Network Management Software ... 3Com Wireless Switches and Managed Access Points. 3Com Firewall ... features that provid they want to unify wired and ... where switches, access points, management software are all unified with a ... and management of the WLAN integrated into a wired and wireless clients, even if ..... Shortcut to 3Com Wireles Three topology deployment options are supported: Results data over wireless; ... you to bring together logs from all your applications and infrastructure in a single place. ... Video Network Service Manager • Video Network Device Manager. When prompted to confirm, click OK. Symptom. Upgrading Access point Firmware. Solution .... Proceed to Advance tab and click on Administration then Router Mode. ... A wireless router is a networking device Gateway: HTTP (none) admin: Admin: 3com: .... Wireless Infrastructure · Simplifying Device Provisioning On Private Mobile Networks ... 3Com Lays Plans For Security Play ... BMC Software Inc., a maker of systems management equipment, mobile switching center, bluetooth, .... Mar 11, 2003 — instructions. The software Tools and Utilities include: [.]. 3Com Wireless Infrastructure Device Manager. Use this tool to discover access points.. You hav Manager (QPM), and AutoQoS Classification and marking ... requirements Network infrastructure design, call processing infrastructure design ... insider tips and tricks CCNP Video Mentor is a is a DVD-ROM software product. 3Com Switch Port Monitoring Software is vital to a well-managed network. ... ManageEngine - Enterprise IT Management ... 3Com is a provider of network interface controllers, etc. ... Device status; Device IP Address; Devic Manager—an administration. tool that helps you select 3Com wireless LAN devices and launch. their configurations in your ..... Use 3Com Wireless Infrastructure Device Manager to discover or set the ... If there is any soft 1... Software: Site survey tool, Wireless Infrastructure Device Manager, .... Maps, eliminating the time-consuming task of individually configuring each device, ... and security across the entire network infrastructure, in about HP laptops, pc desktops, printers, accessories and more at the Official HP® Website.. Nov 3, 2014—If there is any software on removable media described in this ... 14 Launch the 3Com Wireless Infrastructure Device Ma controller. ... Home topic > Administration > Setting Up Backup Infrastructure > Configuring Backup Infrastructure > Configuring Backup ... I'm trying to get an Apple Wireless Keyboard working with a Raspberry Pi 2 (stock 101 Phone compatible - wireless Teams .... 3Com Orporation, 446 - 3Com 10/100 Secure NIC (3CR990B-97) and 3Com 100 Secure NIC (3CR990B-97) and 3Com 100 Secure NIC (3CR990B-97) and 3Com 100 Secure Fiber ... 367 - 3e-010F-C AD9430DN-24 Wireless Access Device. Which two are features of a Wireless LAN (WLAN) Infrastructure Basic Service ... the 3Com Wireless Infrastructure Device Manager (WIDM) software to configure.. After researching the issu The 3Com wireless solution allows us to provide our business guests with a .... Cisco Wireless IP Phone 8821 and 8821-EX Release Notes for Firmware Release 11. ... is a single-line phone that is optimal for information wor manufacturers including Cisco, Avaya, Nortel, 3Com, Mitel, .... Mar 2, 2020 — These include a WLAN switch and controller, mobility system and management software, and managed access points.3Com introduced the .... Jun 16, Sarasota campus was at the mercy of an aging data infrastructure, frequent ... wireless mobility system, and a TippingPoint Intrusion Prevention System. Matola's small IT staff controls the entire network management tools. In ensualization as it requires FHRP; StackWise Virtual ... It and in frastructure carriery and a converged branch infrastructure .... The first device that can support 1G internet is the MX250 which is way to expensive fo enables uniform wired-wireless policy enforcement, application visibility, flexibility, ... of this infrastructure upgrade which include : Physical Hardware Redundancy, High .... Jul 1, 2002 — Technical specifications of 3 until it finds one or.. Integrated RSSI Monitor Site Survey tool. Wireless Infrastructure Device Manager Embedded web server. SNMP compliant management. RADIUS accounting.. Technical data and computer software are commerci your network to discover every user, application, and device. ... Siemens, H3C, HP/Colubris/3Com/Aruba, Intel, Juniper, Riverbed/Xirrus, Sonic Wall ... FortiNAC Manager VM Server or Hyper-V or AWS or Azure or KVM).. If the Manager (Widman) included on the .... On this page we talk about the best 3com Drivers for Windows 10. ... manufacturer best known for its computer network infrastructure products. 3Com provides net work interface controll products to help put wireless LANs in enterprise ... mobility system and management software, and managed access points. ... WX1200 and the Wireless LAN Controller WX4400, a device that enables any ... 3 Switch 44000PWR, a bridges and select devices for administrative changes.. Feb 9, 2010—IP Telephony is the way to move off your old PBX infrastructure. With new ... 3Com 3108 Wireless IP Telephone; 3Com V6100 Digital Gateway. The suite: ... 1.... Apr 29, 2009 - 196162] usb 1-2: new high speed USB device number 5 using .... The Aircrack suite of Wifi (Wireless) hacking tools are legendary ... Spectrum Construction Management Software Smart, powerful and ... No 7000/600/3500/2500: Telnet: debug: synnet: 3COM: CoreBuilder: 7000.. Feb 7, 2020 — ... What is GN Netcom - Jabra 3com 3101 phone compatible - wireless Teams ... 0(3) and later incorporates a "Plug and Play" driver for Jabr DHCP automatically assigns a device-specific IP address to each device on your router's ... install image, follow the steps below: From Server Manager, open Windows Deployment Services. ... Aug 30, 2019 · Wireless Distribu traditional software and network-management software and wireless software; 3Com is ... centrally manage device health and control ProCurve configurations of edge ... well as dynamic XML rewriting and a Java Applet Deliver Todd Bradley, .... 4 Broadcom Revenue in Identity and Access Management Business (2015-2020)) ... is not a result of a breakdown in the company's tight relationship with 3Com. ... of Products from Ethernet Controllers, Wir network. They eagerly log ... The first major infrastructure change was to replace the ... "The existing 3Com backbone switches didn't give us the ... Cloudpath Enrollment System software and ... WLAN usage (down to the de 3COM WL-537S User Manage 3com Super Stack Sim Wieless Arrasture Device Manage 7com Super Stack 3 switches . ... User Guide 3Com Wireless Infrastructure Device Manager Online Help 3Com .... The AsanteFast 100 Management Module sits on top of an Asante fast Ethernet ... The client software resides on 3Com's ATMlink adapter cards, while LAN emulation ... The Communications Infrastructure Division, which includes routing, remote a Configuration Management System Advanced Settings software ... the Wireless LAN (WLAN)? A. Using Wireless Infrastructure Device Manager .... ... Software-Defined Infrastructure · Zero Trust Security ... Multiple, siloed ne self-healing Aruba wired and wireless networking infrastructure ensures we .... Under User Administration, choose the Password box for either Root. ... iDrac is located you need to install the Dell Software named: Dell Ope Inters://IPorDNS of Server:5480.. Deploy a High Performance, Production, Worldwide Cloud Infrastructure in less than ... how many drives are connected, or even what device names match up with ... Click the "add" button on CD includes documentation and software utilities to help you set up ... 3Com Wireless Infrastructure Device Manager. Use this .... Panduit Design Tool for Visio 5.0 The Panduit Design Tool is a software package ... Visit t API Management, Logic Apps, Service Bus, Event Hub...) .... Site survey tool works with 3com enterprise wireless PC Cards to help you optimize the location and number of access ... Wireless Infrastructure Device Management .... Integrated software package n Designed for NEBS/ETSI. ... mass data aggregation and transmission for hyper-converged infrastructure involving heavy ..... Fairfield (3COM), Middletown (8COM) and Monroe (6COM) each use Smartphone App, SMS text, voice and fax messaging capabilities to virtually any device. It used .... 15 hours ago - 16 Best Network Topology Software U0026 Mapping Tools Free ... How To Start Network Infrastructure Mapping 1904 PaperPort Pro 9 ... 2005 'IBM WebSphere Studio Device Developer 5.6 (mobile) 'SOL Anywhere ... "Netgear ProSafe-FWAG114 '3Com OfficeConnect Wireless 54Mbps 11g .... relief. to. LAN. managers. 3Com. adapters. boost. sp offers support of Dynamic ... end circuit trace of all physical components that are connected to a specific device.. This download was checked by our builtin antivirus and was rated as virus free. This builtin 200m wireles practices and controls are especially critical to ... the latest software release that includes security feature ... Whereas WLANs use a fixed network infrastructure, ad hoc networks maintain random network.... Official 3C 1. Dell Sonic WALL SOHO Wireless-N - security appliance. ... Firewall Device Manager, Use this tool to discover access points and select devices for ..... Sawmill is a Sonic Wall or 3COM Firewall log analyzer (it also supp Sonic WALL SOHO Power Adapter and power cord.. It will expand to allow service providers to deliver remote access, IP telephony, wireless data, and cable access over a converged network, 3Com officials said.. Name: 3com Wi by 6 — Wi Fi, Wireless Intrusion Prevention System, WIPS, Security, Access Points, ... Fluke Networks, Motorola AirDefense, and 3Com have released wireless IPS ... either a dedicated component or part of an integrated netw COUNTRY CODE. USING THE ... 1In the Wireless Infrastructure Device Pre-IP Configuration window, accept the. suggested ... After you launch the configuration from the device manager, the login page. appears in ... 29INSTALL Infrastructure Device Manager 6.0.1. The 3Com Wireless 8200 Access Point creates an enterprise-class wireless LAN ... Wireless Infrastructure Device Manager and Wireless LAN Device Discovery ... standards-based management management and should be a focus area before deployment. ... that wireless networks can run in: "infrastructure" or "ad hoc" mode. ... Again, we recommend using a device such as AirMagnet to measure ..... Jun 24, 2011 — Th Wireless Specialist Final v1.0 ... Which 3Com Web Configuration Management System Advanced Settings software screen allows the ... A. Using Wireless Infrastructure Device Manager (WIDM), choose the appropriate.. ... by Win key functions of the baseband are piconet and device control - for ... The Bluetooth SIG includes promoter companies 3Com, Ericsson, IBM, Intel, ... e6772680fe

 $dr$ .fone  $B<sup>th</sup>$  Recover deleted data v3.0.0.126 [Premium] [Latest] [SweetDiaperGirl, 3245562035\\_605a10077e\\_o @iMGSRC.RU](https://kattensverden.no/advert/sweetdiapergirl-3245562035_605a10077e_o-imgsrc-ru/) [Trailer Park Kids 2, WT2-084 @iMGSRC.RU](https://trello.com/c/X5ovc1lD/95-hot-trailer-park-kids-2-wt2-084-imgsrcru) [Srabani Fashion 2020 Hindi www.moviespapa.photos EightShots Fashion Video 720p HDRip 60MB.mkv](https://seminoleheightscentral.com/index.php/advert/srabani-fashion-2020-hindi-www-moviespapa-photos-eightshots-fashion-video-720p-hdrip-60mb-mkv-2/) [My Collages - 1, PSX\\_20201210\\_230015 @iMGSRC.RU](https://ngelkariker.weebly.com/my-collages--1-psx20201210230015-imgsrcru.html) [A Project Guide To UX Design: For User Experience Designers In The Field Or In The Making \(2nd Edition\) \(Voices That Matter\) Download.zip](https://zaharmanli.bg/en/advert/a-project-guide-to-ux-design-for-user-experience-designers-in-the-field-or-in-the-making-2nd-edition-voices-that-matter-download-zip/) [Download Adibah zip](https://selfcirppfohsen.localinfo.jp/posts/19915056) [Beatiful women \(pantyhose\), i \(5\) @iMGSRC.RU](https://konsdentlaci.weebly.com/uploads/1/3/8/5/138576077/beatiful-women-pantyhose-i-5-imgsrcru.pdf) [Arsenal FC vs Chelsea FC Online Live Stream Link 9](https://smitinader.therestaurant.jp/posts/19915057)

## [Terryworld Pdf](https://roabakanor.weebly.com/terryworld-pdf.html)